# **ОЦЕНОЧНЫЕ МАТЕРИАЛЫ ПО ДИСЦИПЛИНЕ**

Перевод в сфере информационных технологий

**Код модуля Модуль**

1149454(1) Специальный перевод

**Екатеринбург**

Оценочные материалы составлены автором(ами):

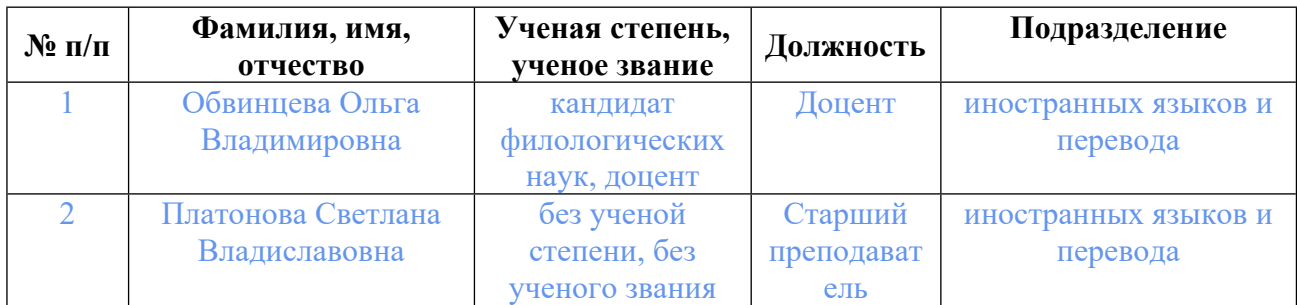

## **Согласовано:**

Управление образовательных программ Л.А. Щенникова

### **Авторы:**

- **Обвинцева Ольга Владимировна, Доцент, иностранных языков и перевода**
- **Платонова Светлана Владиславовна, Старший преподаватель, иностранных языков и перевода**

## **1. СТРУКТУРА И ОБЪЕМ ДИСЦИПЛИНЫ Перевод в сфере информационных технологий**

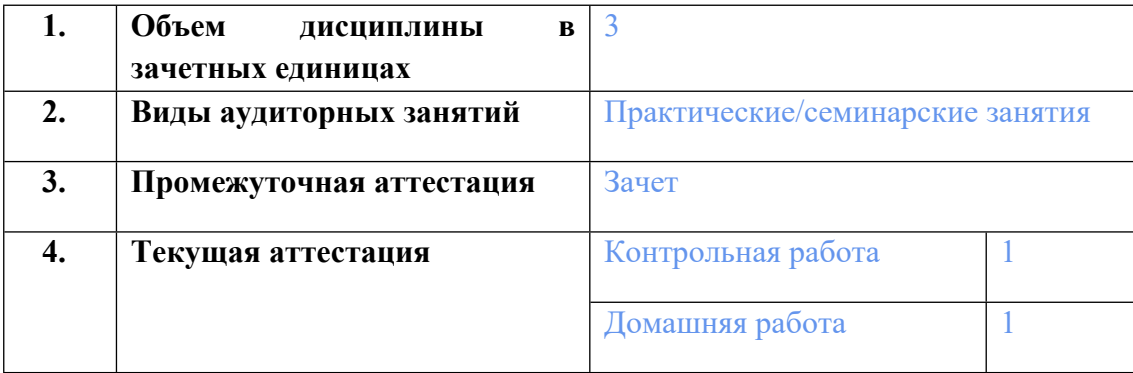

## **2. ПЛАНИРУЕМЫЕ РЕЗУЛЬТАТЫ ОБУЧЕНИЯ (ИНДИКАТОРЫ) ПО ДИСЦИПЛИНЕ МОДУЛЯ Перевод в сфере информационных технологий**

Индикатор – это признак / сигнал/ маркер, который показывает, на каком уровне обучающийся должен освоить результаты обучения и их предъявление должно подтвердить факт освоения предметного содержания данной дисциплины, указанного в табл. 1.3 РПМ-РПД.

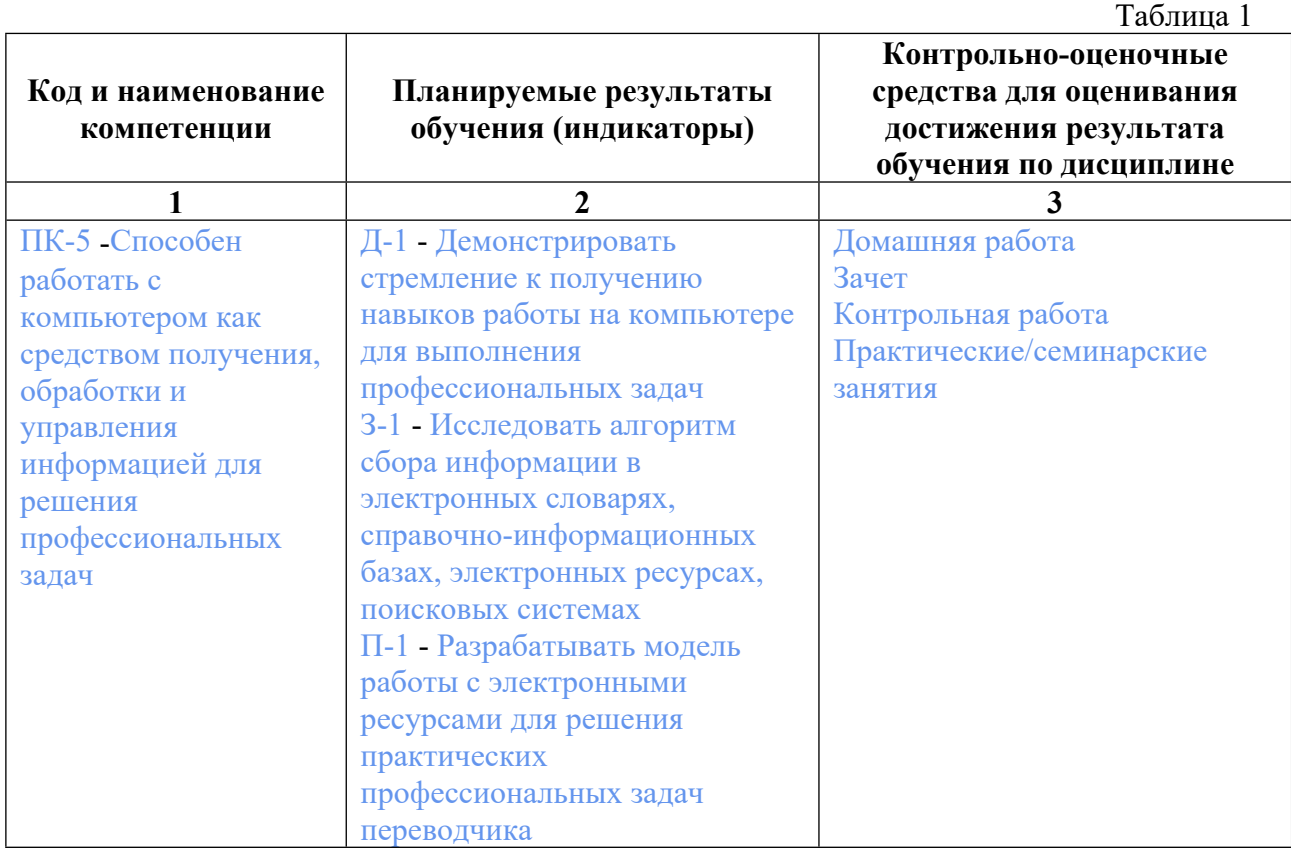

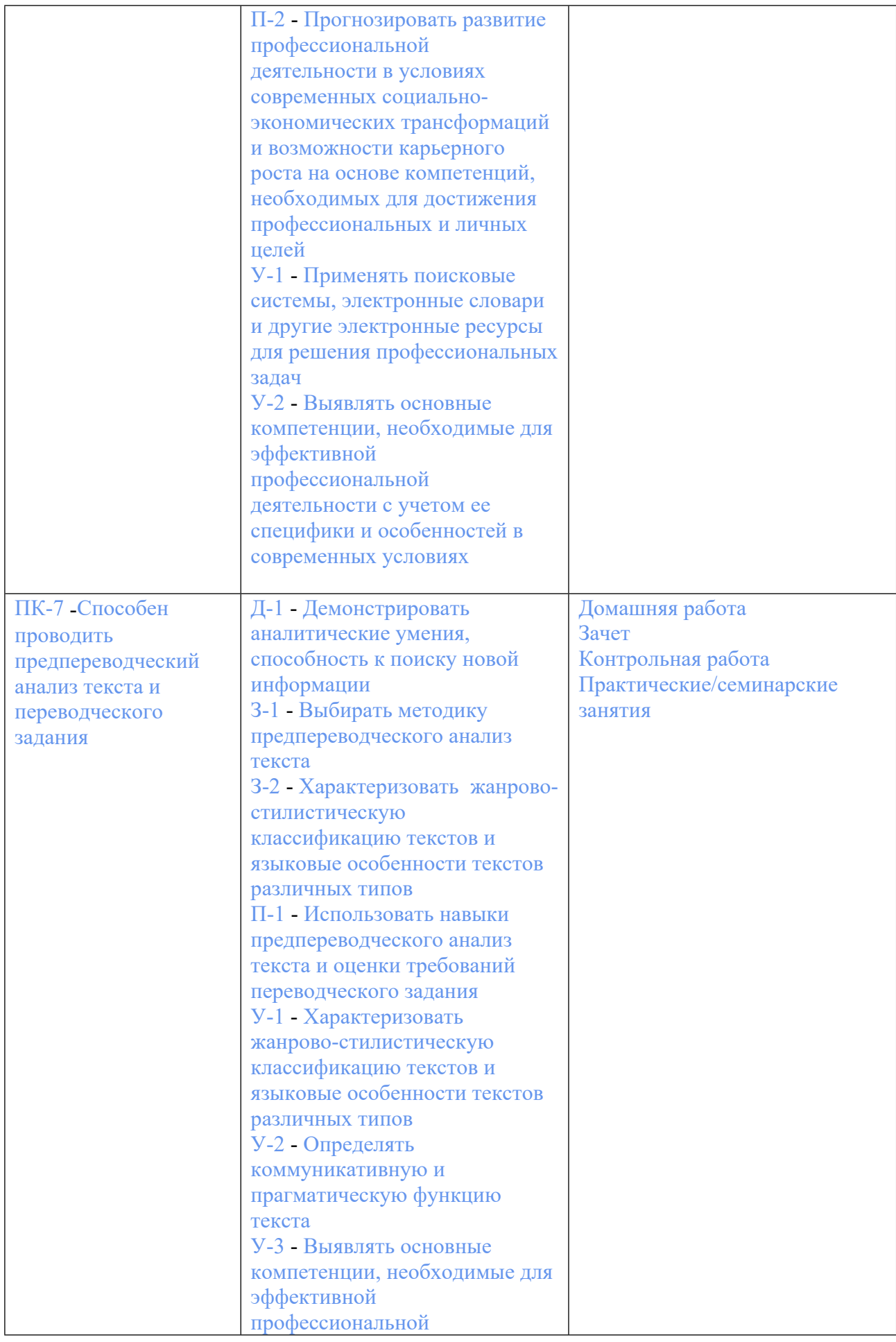

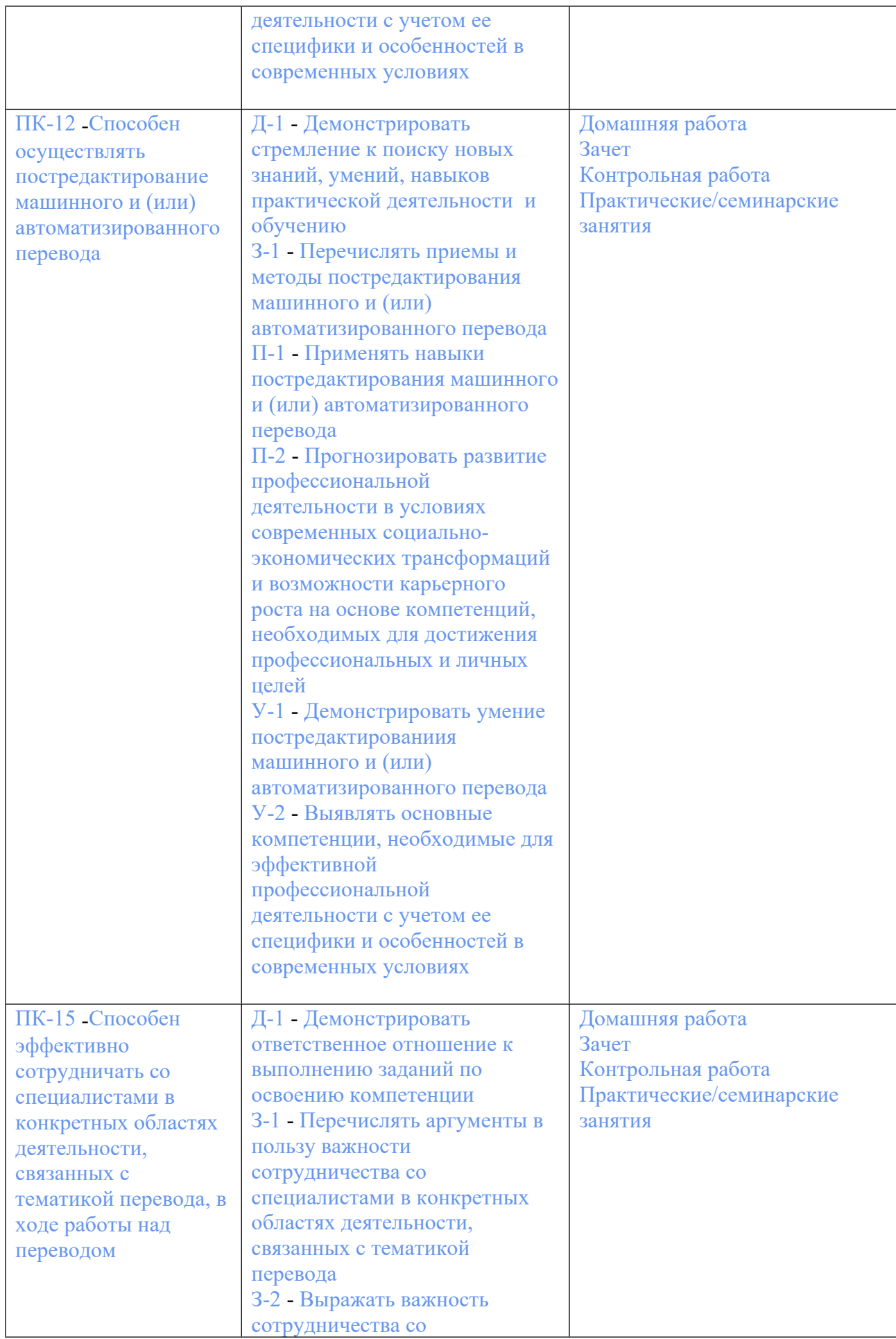

![](_page_5_Picture_339.jpeg)

## **3. ПРОЦЕДУРЫ КОНТРОЛЯ И ОЦЕНИВАНИЯ РЕЗУЛЬТАТОВ ОБУЧЕНИЯ В РАМКАХ ТЕКУЩЕЙ И ПРОМЕЖУТОЧНОЙ АТТЕСТАЦИИ ПО ДИСЦИПЛИНЕ МОДУЛЯ В БАЛЬНО-РЕЙТИНГОВОЙ СИСТЕМЕ (ТЕХНОЛОГИЧЕСКАЯ КАРТА БРС)**

## **3.1. Процедуры текущей и промежуточной аттестации по дисциплине**

![](_page_5_Picture_340.jpeg)

![](_page_6_Picture_537.jpeg)

## **3.2. Процедуры текущей и промежуточной аттестации курсовой работы/проекта**

![](_page_6_Picture_538.jpeg)

**Весовой коэффициент текущей аттестации выполнения курсовой работы/проекта– не предусмотрено**

**Весовой коэффициент промежуточной аттестации выполнения курсовой работы/проекта– защиты – не предусмотрено**

## **4. КРИТЕРИИ И УРОВНИ ОЦЕНИВАНИЯ РЕЗУЛЬТАТОВ ОБУЧЕНИЯ ПО ДИСЦИПЛИНЕ МОДУЛЯ**

4.1. В рамках БРС применяются утвержденные на кафедре/институте критерии (признаки) оценивания достижений студентов по дисциплине модуля (табл. 4) в рамках контрольнооценочных мероприятий на соответствие указанным в табл.1 результатам обучения (индикаторам).

Таблина 4

![](_page_7_Picture_552.jpeg)

## **Критерии оценивания учебных достижений обучающихся**

4.2 Для оценивания уровня выполнения критериев (уровня достижений обучающихся при проведении контрольно-оценочных мероприятий по дисциплине модуля) используется универсальная шкала (табл. 5).

Таблица 5

#### **Шкала оценивания достижения результатов обучения (индикаторов) по уровням**

![](_page_7_Picture_553.jpeg)

![](_page_8_Picture_913.jpeg)

## **5. СОДЕРЖАНИЕ КОНТРОЛЬНО-ОЦЕНОЧНЫХ МЕРОПРИЯТИЙ ПО ДИСЦИПЛИНЕ МОДУЛЯ**

#### **5.1. Описание аудиторных контрольно-оценочных мероприятий по дисциплине модуля**

#### **5.1.1. Практические/семинарские занятия**

Примерный перечень тем

1. 1. Основные направления перевода в сфере информационных технологий 2. Особенности текстов в сфере информационных технологий 3. Перевод технической документации к IT-оборудованию 4. Перевод специализированных статей, пресс-релизов.

5. Перевод и локализация программ, приложений и сайтов.

Примерные задания

Переведите текст и составьте глоссарий к нему:

Standard model of Recurrent Neural Network is very much similar to fully connected feed forward neural network. With the only difference that output of each layer becomes not only input to the next layer, but also to the layer itself – recurrent connection of outputs to inputs. Below is a block scheme of standard RNN, unrolled in time, so that it is seen that its output h(t) is calculated from the provided input  $x(t)$  and the history  $h(t-1)$ (output at time t-1).

Although the block scheme above does not make it obvious, the RNN unit in it (block "A") represents a layer of nneurons, not just a single neuron. Which means as its output we get a vector h(t) of n elements. Now suppose the layer has m actual inputs (excluding recurrent ones) and so  $x(t)$  is a vector of m elements. The total number inputs then become m+n: m of the actual inputs and n of the history values. The output is then computed in the same way as for fully connected layer - weighted sums of its inputs accumulated with bias values and passed through activation function (hyperbolic tangent). Internally the RNN layer may have a single weights' matrix of (m+n)xn size. However, to make equations clearer, it is common to assume that the layer has two weights' matrices: matrix U of mxn size used to calculate weighted sum of actual inputs and matrix W of nxn size used to calculate weighted sum of history vector. Putting this all together, results in the next equation for the output of

#### RNN layer:

Introduction of the recurrent connection allows RNNs to connect previous information with the current input it is presented with. This means, that if analysing video stream, for example, it may classify presented video frame not only based on its content, but also taking into account previously presented video frames.

#### LMS-платформа − не предусмотрена

## **5.2. Описание внеаудиторных контрольно-оценочных мероприятий и средств текущего контроля по дисциплине модуля**

Разноуровневое (дифференцированное) обучение.

### **Базовый**

#### **5.2.1. Контрольная работа**

Примерный перечень тем

1. 1. Основные направления перевода в сфере информационных технологий 2. Особенности текстов в сфере информационных технологий 3. Перевод технической документации к IT-оборудованию 4. Перевод специализированных статей, пресс-релизов.

5. Перевод и локализация программ, приложений и сайтов.

Примерные задания

Отредактируйте машинный перевод текста в соответствии со стилистическими особенностями перевода в сфере IT:

In 1984 Texas Instruments introduced TI's VRAM, the TMS4161. The TMS34010 and VRAMs are related but not in the way one might think — Karl Guttag had started the definition of what became the TMS34010, having previously worked on the TMS9918 "Sprite Chip" and two 16-bit CPUs and the issue of memory bandwidth was a critical problem. The basic VRAM concept of putting a shift register on a DRAM was floating around TI, but the way it worked was impractical to use in a system. So Guttag's team worked out a deal with TI's MOS Memory group on how Guttag's team would help define the architecture of the VRAM to work in a system if the memory division of TI would build it.

In between the VRAM design, and the release of the 34010 Guttag's team also developed the TMS34061, a simple VRAM controller, that they could get out much faster than the 34010.

In 1986 TI introduced the TMS34010, the first programmable graphics processor integrated circuit. It was a full 32-bit processor which included graphics-oriented instructions, so it could serve as a combined CPU and GPU. The design took place at Texas Instruments facilities in Bedford, UK and Houston, Texas. First silicon was working in Houston in December 1985, and first shipment (a development board) was sent to IBM's workstation facility in Kingston, New York, in January 1986. Karl Guttag also personally showed a working 34010 to Steve Jobs at NeXT in January 1986.

The Intel 82786 was announced shortly after the TI TMS34010 in May 1986, and became available in the fourth quarter. It was a graphics controller capable of using either DRAM or VRAM, but it wasn't programmable like the 34010.

Along with the chip, TI introduced their new software interface, the Texas Instruments Graphics Architecture (TIGA). TI claimed the 34010 was faster as a general processor than the popular Intel 80286 in typical graphics applications. The 34010, said Guttag, waits on the host 90% to 95% of the time with the way Microsoft Windows was structured by passing mostly very low-level commands.

В 1984 году Texas Instruments представила VRAM от TI, TMS4161. TMS34010 и VRAM связаны, но не так, как можно подумать - Карл Гуттаг начал определение того, что стало TMS34010, ранее работал над TMS9918 «Sprite Chip» и двумя 16-битными ЦП, и проблема пропускной способности памяти была критическая проблема. Основная концепция VRAM по размещению регистра сдвига на DRAM распространялась вокруг TI, но способ работы с ней был непрактичным для использования в системе. Таким образом, команда Guttag разработала соглашение с группой памяти TOS MOS о том, как команда Guttag поможет определить архитектуру VRAM для работы в системе, если ее построит подразделение памяти TI.

В промежутке между дизайном VRAM и выпуском 34010 команда Гуттага также разработала TMS34061, простой контроллер VRAM, чтобы они могли выходить намного быстрее, чем 34010.

В 1986 году TI представила TMS34010, первую интегральную микросхему программируемого графического процессора. Это был полноценный 32-разрядный процессор, включающий графически ориентированные инструкции, поэтому он мог служить в качестве комбинированного процессора и графического процессора. Проектирование проводилось на заводах Texas Instruments в Бедфорде, Великобритания, и Хьюстоне, штат Техас. Первый кремний работал в Хьюстоне в декабре 1985 года, а первая партия (доска для разработки) была отправлена на рабочую станцию IBM в Кингстоне, штат Нью-Йорк, в январе 1986 года. Карл Гуттаг также лично показал рабочий 34010 Стиву Джобсу в NeXT в январе 1986 года.

Intel 82786 была анонсирована вскоре после TI TMS34010 в мае 1986 года и стала доступна в четвертом квартале. Это был графический контроллер, способный использовать либо DRAM, либо VRAM, но он не был программируемым, как 34010.

Наряду с чипом, TI представила свой новый программный интерфейс, Texas Instruments Graphics Architecture (TIGA). TI утверждает, что 34010 был более быстрым в качестве обычного процессора, чем популярный Intel 80286 в типичных графических приложениях. По словам Гуттага, 34010 ожидает от хоста 90% до 95% времени в связи со структурой Microsoft Windows, передавая в основном команды очень низкого уровня.

LMS-платформа − не предусмотрена

#### **5.2.2. Домашняя работа**

Примерный перечень тем

1. 1. Основные направления перевода в сфере информационных технологий 2. Особенности текстов в сфере информационных технологий 3. Перевод технической документации к IT-оборудованию 4. Перевод специализированных статей, пресс-релизов. 5. Перевод и локализация программ, приложений и сайтов.

Примерные задания

Переведите текст:

To address the issue of simple RNNs, the Long Short-Term Memory networks (LSTM) were introduced by Hochreiter and Schmidhuber in 1997, and then were popularized and refined by many other researchers. LSTM networks are a special kind of RNNs, capable of learning longterm dependencies. These networks are explicitly designed to avoid long-term dependency problem. Remembering information for long periods of time is practically default behaviour of LSTMs, not something they struggle to learn.

Unlike with simple RNNs, a single block of LSTM looks much more complex. It does considerably more computations inside and, in addition to its recurrent connection, has an internal state.

The first step an LSTM unit does is deciding which information to keep in its state and which to discard. This decision is made by sigmoid block called forget gate. It takes input x(t) and history h(t-1) and produces a vector f(t) of n values in the  $(0, 1)$  range (remember, n is the size of LSTM layer's output). A value of 1 means to keep corresponding state's value as is, a value of 0 means to get rid of it completely, while a value of 0.5 means to keep half of it.

The next step of LSTM calculations is to decide which information to store in the unit's state. First, a hyperbolic tangent block creates a vector  $\hat{C}(t)$  of new candidate state values, which will be added to the old state. And then, another sigmoid block called input gate generates a vector i(t) of values in the (0, 1) range, which tells how much of the candidate state to add to the old state. Same as with the previously mentioned vector  $f(t)$ , both  $\hat{C}(t)$  and  $i(t)$  are calculated based on the provided input  $x(t)$  and the history vector  $h(t-1)$ .

#### LMS-платформа − не предусмотрена

### **5.3. Описание контрольно-оценочных мероприятий промежуточного контроля по дисциплине модуля**

#### **5.3.1. Зачет**

Список примерных вопросов

1. Зачет предполагает две части: прямой и обратный перевод некого фрагмента технического текста, а также составление глоссария по предложенному отрывку. Таким образом, билет включает два вопроса: 1. Переведите предложенный текст на русский язык и составьте глоссарий к нему. 2. Переведите предложенный текст на английский язык и составьте глоссарий к нему.

2. Пример текста для зачета: The Internet The Internet, a global computer network which embraces millions of users all over the world, began in the United States in 1969 as a military experiment. It was designed to survive a nuclear war. Information sent over the Internet takes the shortest path available from one computer to another. Because of this, any two computers on the Internet will be able to stay in touch with each other as long as there is a single route between them. This technology is called packet switching. Owing to this technology, if some computers on the network are knocked out (by a nuclear explosion, for example), information will just route around them. One such packet-switching network already survived a war. It was the Iraq computer network, which was not knocked out during the Gulf War. Most Internet host computers (more than 50%) are in the United States, while the rest are located in more than 100

other countries. Although the number of host computers can be counted fairy accurately, nobody knows exactly how many people use the Internet. There are millions and their number is growing by thousands each month world-wide. The most popular Internet service is e-mail. Most of people, who have access to the Internet, use the networks only for sending and receiving e-mail messages. However, other popular services are available on the Internet: reading news, using the World Wide Web, telnet etc.

LMS-платформа − не предусмотрена

## **5.4 Содержание контрольно-оценочных мероприятий по направлениям воспитательной деятельности**

![](_page_12_Picture_314.jpeg)